**Busca las siete diferencias** 

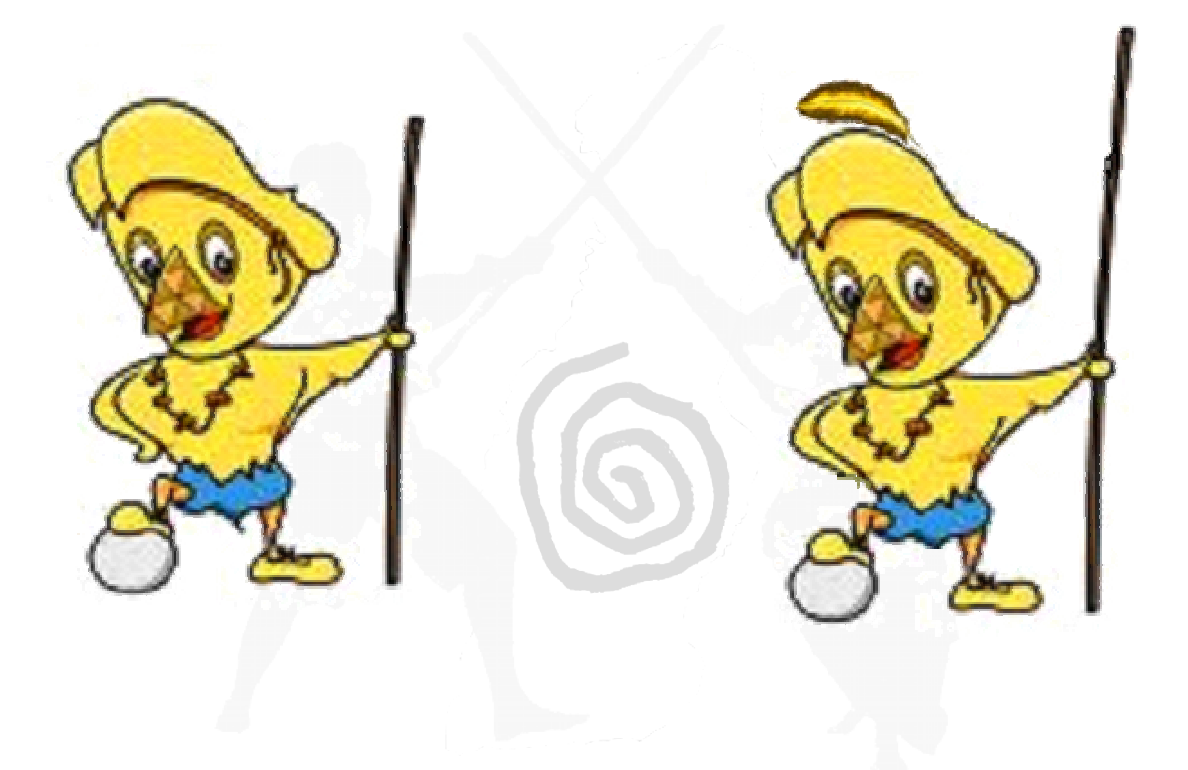